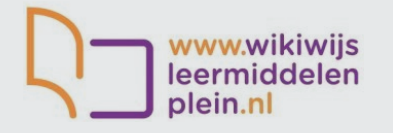

Met Wikiwijs maak je zelf in een paar stappen volwaardige digitale lessen. Combineer video's, teksten, vragen, afbeeldingen en directe feedback tot een didactische structuur, die je direct met je leerlingen kunt delen. Ook kun je samen met collega's online aan dezelfde lessen werken; in deze Kickstarter laten we je zien hoe je een les bouwt, opmaakt en deelt.

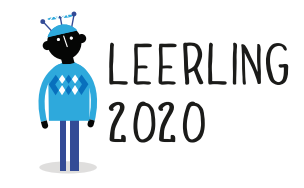

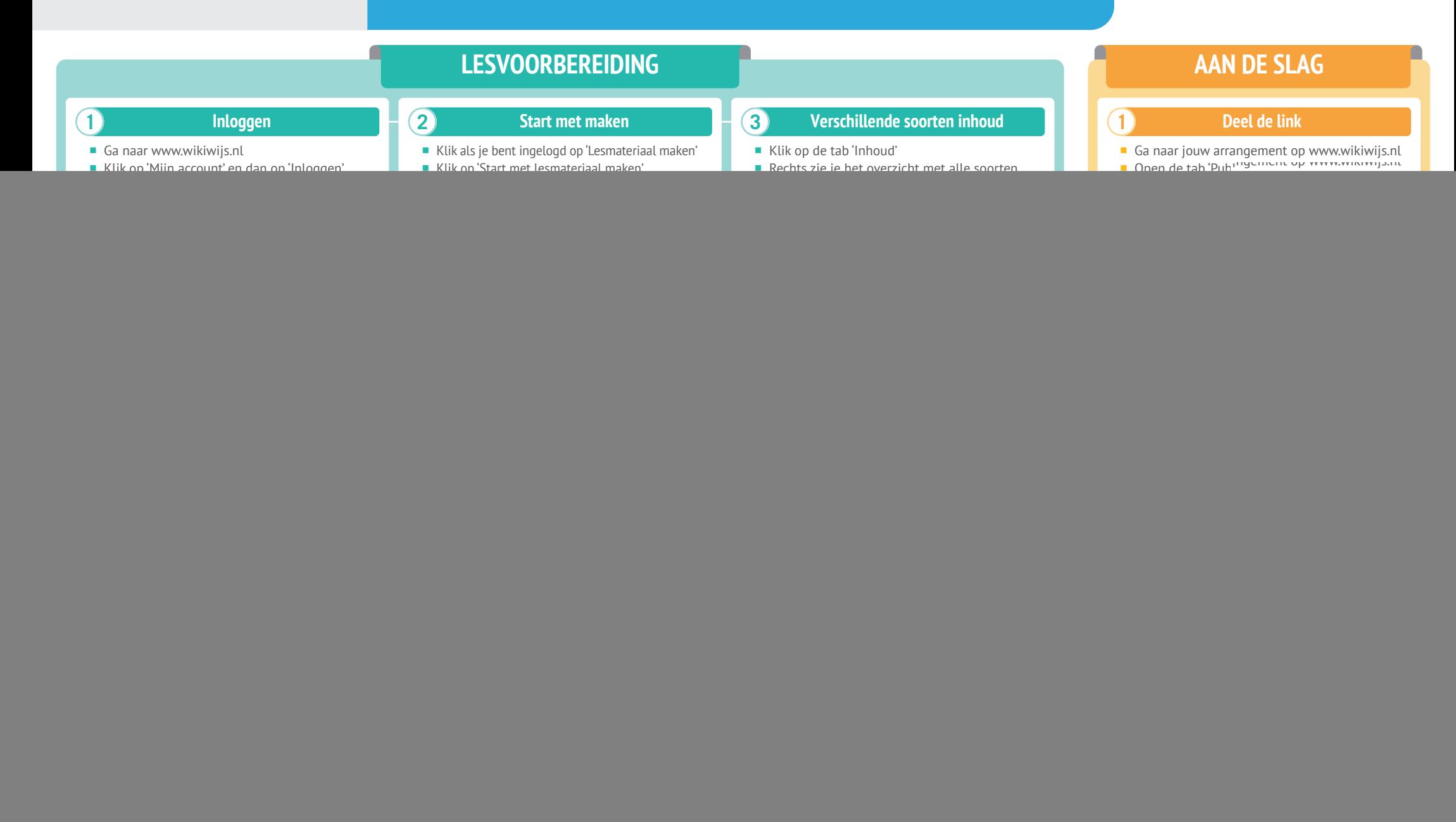

![](_page_1_Picture_0.jpeg)

## **RESULTAAT**

### *Voor jou:*

Handig alle lesinhoud in een heldere structuur bij elkaar, waarbij jij de precieze volgorde en inhoud bepaalt.

## *Voor de leerlingen:*

**Lessen met een duidelijke navigatie en** verschillende soorten interactie.

# **GOUDEN TIPS HOE VERDER**

- Je kunt ook bestaande arrangementen van anderen kopiëren en aanpassen. Ga hiervoor terug naar de homepage van Wikiwijs en kies bij 'Lesmateriaal zoeken' je onderwijstype. Vul zoekwoorden in voor de les die je wilt vinden.
- Heb je een arrangement gevonden dat je wilt kopiëren, klik dan op 'toevoegen aan arrangement'. Kies voor 'Voeg een kopie… etc.' en klik op 'ok'. Het arrangement is nu gekopieerd en kun je gaan bewerken via het menu 'Lesmateriaal maken'.
- Je kunt een Wikiwijsarrangement downloaden en inlezen in verschillende ELO's. Zo kun je de voortgang van de leerlingen volgen.

# **MINDER GESCHIKT VOOR**

- Tablet of laptop is noodzakelijk om de lessen te kunnen maken en delen. Je kunt een les wel offline volgen, door hem te downloaden als PDF of eBook.
- Online contact: Wikiwijs heeft geen mogelijkheid om als docent op werk van je leerlingen te reageren. Leerlingen kunnen ook niet onderling samenwerken.
- Voortgang inzien: resultaten van leerlingen verdwijnen als je uitlogt bij Wikiwijs en zijn niet in te zien door de docent.

- Vraag je leerlingen ook eens zelf een les te maken; wie doceert leert zelf immers het meeste!
- Bekijk eens lessen van andere docenten, interessant om te zien hoe zij hun les opbouwen.

## *Meer uitleg nodig?*

Bekijk de video met uitleg: bit.ly/wikiwijs-uitleg

030-2324890 leerling2020@schoolinfo.nl www.leerling2020.nl

Het project Leerling 2020 wordt uitgevoerd door Schoolinfo in opdracht van de VO-raad